### **CSE 142, Summer 2010 Programming Assignment #7: DNA (20 points) Thursday, August 12, 2010, 11:30 PM**

*Special thanks to UW professor Martin Tompa for his help with the development of this assignment.*

This assignment focuses on arrays and file/text processing. Turn in a file named DNA.java. You will also need the two input files dna.txt and  $ecoli.txt$  from the course web site. Save these files in the same folder as your program.

The assignment involves processing data from genome files. Your program should work with the two given input files. If you are curious (this is not required), the National Center for Biotechnology Information publishes many other bacteria genome files. The last page tells you how to use your program to process other published genome files.

# **Background Information About DNA:**

Note: This section explains the biology behind the assignment. It is for your information only; you need not fully *understand it to complete the assignment.*

*Deoxyribonucleic acid* (DNA) is a complex biochemical macromolecule that carries genetic information for cellular life forms and some viruses. DNA consists of long chains of chemical compounds called *nucleotides*. Four nucleotides are present in DNA: Adenine (A), Cytosine (C), Guanine (G), and Thymine (T). DNA has a double-helix structure (see diagram below) containing complementary chains of these four nucleotides connected by hydrogen bonds.

Certain portions of the DNA contain nucleotide sequences called *genes*, most of which encode instructions for building proteins. These proteins are responsible for carrying out most of the life processes of the organism. DNA is also the mechanism through which genetic information from parents is passed on during reproduction.

Nucleotides in a gene are organized into *codons*. Codons are groups of three nucleotides and are written as the first letters of their nucleotides (e.g., TAC or GGA). Each codon uniquely encodes a single amino acid, a building block of proteins.

The process of building proteins from DNA has two major phases called *transcription* and *translation*, in which a gene is replicated into an intermediate form called *mRNA*, which is then processed by a structure called a *ribosome* to build the chain of amino acids encoded by the codons of the gene.

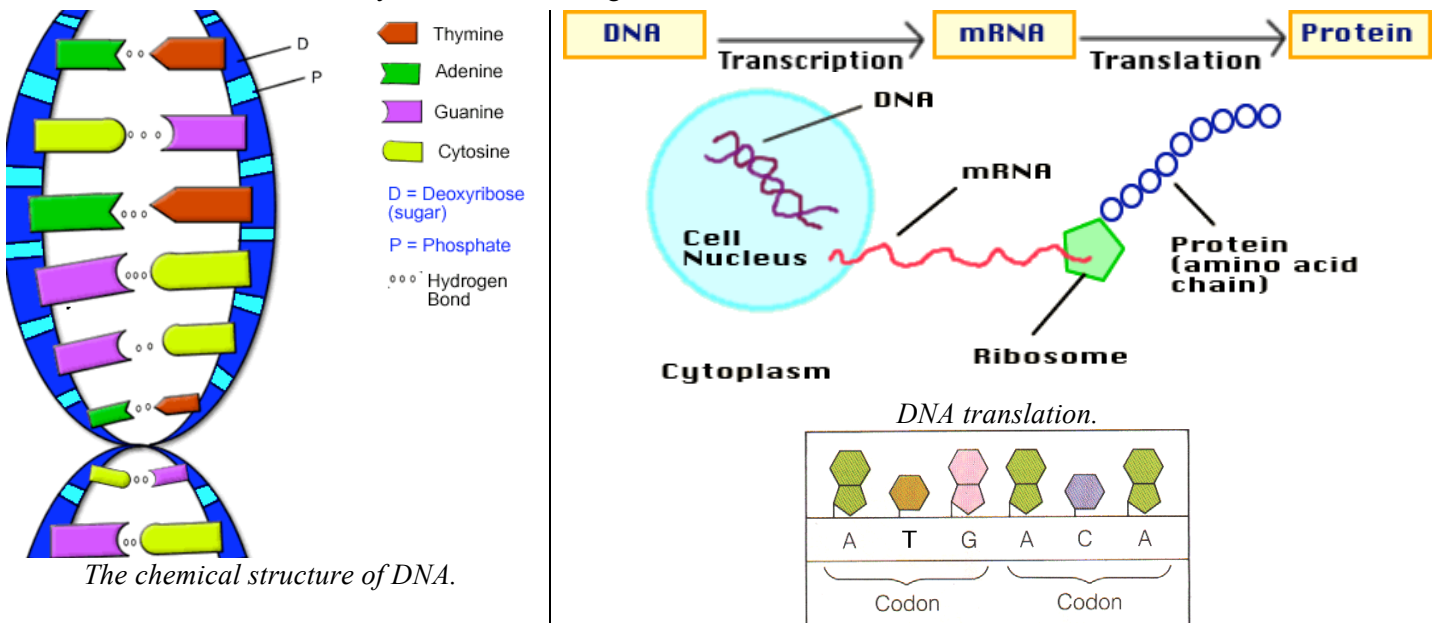

The ranges of DNA that encode proteins occur between a *start codon* (which we will assume to be ATG) and a *stop codon* (which is any of TAA, TAG, or TGA). Not all regions of DNA contain protein-encoding genes; large portions that do not lie between a valid start and stop codon are called *intergenic DNA* and have other (possibly unknown) function. Computational biologists examine large DNA data files to find patterns and important information, such as which regions encode particular proteins. Sometimes they are interested in the percentages of mass accounted for by each of the four nucleotide types. Often a high percentage of Cytosine (C) and Guanine (G) are indicators of important genetic data.

For more information, visit the Wikipedia page about DNA at the following address, or use your favorite search engine: http://en.wikipedia.org/wiki/DNA

# **Program Description:**

In this assignment you read an input file containing named sequences of nucleotides and produce information about each of them. For each nucleotide sequence, your program counts the occurrences of each of the four nucleotides (A, C, G, and T). The program also computes the mass percentage occupied by each nucleotide type, rounded to one digit past the decimal point. Next the program reports the codons (trios of nucleotides) present in each sequence and a prediction of whether or not the sequence encodes a protein. A protein is a string that matches the following constraints:

- begins with a valid *start codon* (ATG)
- ends with a valid *stop codon* (TAA, TAG, or TGA)
- contains at least 4 codons, including its initial start codon and final stop codon
- at least 30% of its mass is Cytosine  $(C)$  and Guanine  $(G)$

(These are approximations for our assignment, not exact constraints used in computational biology to identify proteins.)

### **Input Data:**

The DNA data consists of line pairs, one per named nucleotide sequence. The first line has the name of the nucleotide sequence, and the second is the nucleotide sequence itself. Notice that the nucleotides can be either upper or lowercase.

#### **Input file** dna.txt (partial):

```
cure for cancer protein
ATGCCACTATGGTAG
captain picard hair growth protein
ATgCCAACATGgATGCCcGATAtGGATTgA
bogus protein
CCATtAATgATCaCAGTt
```

```
...
```
...

## **Program Behavior:**

Your program begins with an introduction. Then your program asks for the input file name to process. Next your program asks for an output file. You may assume the user will type a name of a file that exists and is in the proper format described previously. Your program opens the input file to process the nucleotide sequences in the file and outputs the results in the given output file. Notice the nucleotide counts and mass percentages are in A, C, G, T order.

#### **Log of execution (user input underlined):**

```
This program reports information about DNA
nucleotide sequences that may encode proteins.
Input file name? dna.txt
Output file name? output.txt
```
**Output file output.txt after above execution (partial):**

```
Name: cure for cancer protein
Nucleotides: ATGCCACTATGGTAG
Nucleotide counts: [4, 3, 4, 4]
Mass percentages: [27.3, 16.8, 30.6, 25.3]
Codons: [ATG, CCA, CTA, TGG, TAG]
Encodes a protein: yes
Name: captain picard hair growth protein
Nucleotides: ATGCCAACATGGATGCCCGATATGGATTGA
Nucleotide counts: [9, 6, 8, 7]
Mass percentages: [30.7, 16.8, 30.5, 22.1]
Codons: [ATG, CCA, ACA, TGG, ATG, CCC, GAT, ATG, GAT, TGA]
Encodes a protein: yes
Name: bogus protein
Nucleotides: CCATTAATGATCACAGTT
Nucleotide counts: [6, 4, 2, 6]
Mass percentages: [35.1, 19.3, 13.1, 32.5]
Codons: [CCA, TTA, ATG, ATC, ACA, GTT]
Encodes a protein: no
```
# **Implementation Guidelines and Hints:**

The main purpose of this assignment is to demonstrate your understanding of arrays and array traversal with for loops. Therefore, you should use arrays to store the various data for each sequence. In particular, **your nucleotide counts, mass percentages, and codons should all be stored using arrays**. Additionally, when it is appropriate, you should use for loops to traverse your arrays rather than index into your arrays four different times.

You may find it useful to know that you can print any array in a convenient comma-separated format using the method Arrays.toString, which accepts an array as a parameter and returns a string representation of it. For example:

 $int[]$  numbers =  $\{10, 20, 30, 40\};$ System.out.println("my data: " + Arrays.toString(numbers));

The preceding code produces the following output:

my data: [10, 20, 30, 40]

To compute mass percentages, use the following as the mass of each nucleotide:

- Adenine (A): 135.128
- Cytosine (C): 111.103
- Guanine (G): 151.128
- Thymine (T): 125.107

For example, the mass of the sequence ATGGAC is  $(135.128 + 125.107 + 151.128 + 151.128 + 135.128 + 111.103)$  or 808.722. Of this, 270.256 (33.4%) is from the two Adenines, 111.103 (13.7%) is from the Cytosine, 302.256 (37.4%) is from the two Guanines, and 125.107 (15.5%) is from the Thymine.

We suggest that you start this program by writing the code to read the input file. Try writing code to simply read each protein's name and sequence of nucleotides and print them. Read each line from the input file using its next Line method. This will read an entire line of input and return it as a string.

From there, write the code that passes over the nucleotides in the sequence and counts the number of As, Cs, Gs, and Ts. You may use the string's charAt method to get the individual characters of this string. Put your counts into an array of size 4. To help you map between nucleotides and array indexes, you may wish to write a method that converts a single letter such as A, C, G, or T into an index between 0 and 3.

Once you have the counts working correctly, you can convert your counts into a new array of percentages of mass for each nucleotide using the preceding nucleotide mass values. If you've written code to map between nucleotide letters and array indexes, it may also help you to look up mass values in an array such as the following:

double[] masses =  ${135.128, 111.103, 151.128, 125.107};$ 

You may store your mass percentages already rounded to one digit past the decimal or you can round when printing the mass percentages array using printf. If you choose to store your mass percentages pre-rounded, you may want to use Math.round as follows:

double d1 = 3.14159265; d1 = **Math.round(d1 \* 10.0) / 10.0;** double  $d2 = 1.6666667$ ; d2 = **Math.round(d2 \* 10.0) / 10.0;** System.out.print("d1 = " + d1 + "; d2 = " + d2);

The preceding code produces the following output:

 $d1 = 3.1$ ;  $d2 = 1.7$ 

After computing mass percentages, you must break apart the sequence into codons and examine each codon. You may wish to review the methods of  $string$  objects as presented in Chapters 3 and 4, such as substring, charAt, indexOf, toUpperCase, and toLowerCase.

We also suggest that you until you have your program working correctly you make your program print its output to the console, rather than to the output file, for easier debugging. To produce output to a file, use a PrintStream as described in Section 6.4 of the textbook.

You may assume that the input file exists, is readable, and contains valid input. You may assume that each sequence's length will be a multiple of 3, although the nucleotides on a given line might be in either uppercase or lowercase form or a combination. Your program overwrites any existing data in the output file (the default PrintStream behavior).

# **Style Guidelines:**

For this assignment you should have at least **four class constants**:

- one for the **minimum number of codons** a valid protein must have, as an integer (default of 4)
- a second for the **percentage** of mass from C and G in order for a protein to be valid, as an integer (default of 30)
- a third for the number of **unique nucleotides** (4, representing A, C, G, and T)
- a fourth for the number of **nucleotides per codon** (3)

For full credit it should be possible to change the first two constant values (minimum codons and minimum mass percentage) and cause your program to change its behavior for evaluating protein validity. The other two constants won't ever be changed but are still useful to make your program more readable. You should refer to these constants in your code and should never refer to the bare number such as 4 or 3 directly.

We will grade your method structure strictly on this assignment. Use at least **four nontrivial methods** besides main. These methods should use parameters and returns, including arrays, as appropriate. The methods should be wellstructured and avoid redundancy. No one method should do too large a share of the overall task. The Case Study in book section 7.6 is a good example of a larger program with methods that pass arrays as parameters.

Your main method should be a concise summary of the overall program. It is okay for main to contain some code such as println statements. But the main method should not perform too large a share of the overall work itself, such as examining each of the characters representing nucleotides. Also avoid "chaining," when many methods call each other without ever returning to main. For reference, our solution is around 130 lines long and has 6 methods besides main, though you don't need to match this.

We will also check strictly for redundancy on this assignment. If you have a very similar piece of code that is repeated several times in your program, eliminate the redundancy such as by creating a method, by using  $f \circ r$  loops over the elements of arrays, and/or by factoring  $if/else$  code as described in section 4.3 of the textbook.

You are limited to features in Chapters 1 through 7. Follow past style guidelines such as indentation, names, variables, types, line lengths, and comments (at the beginning of your program, on each method, and on complex sections of code).

# **Optional Additional Input Files:**

If you would like to generate additional input files to test your program, you can create them from actual NCBI genetic data. The following web site has many data files that contain complete genomes for bacterial organisms:

#### ftp://ftp.ncbi.nih.gov/genomes/Bacteria/

The site contains many directories with names of organisms. After entering a directory, you can find and save a genome file (a file whose name ends with .fna) and a protein table (a file whose name ends with .ptt). On the course web site we will provide you with a program to convert these .fna and .ptt files into input files suitable for your homework.